# Dynamic Memory Allocation: Basic Concepts

15-213/18-213/15-513: Introduction to Computer Systems 19<sup>th</sup> Lecture, October 31, 2017

#### **Today's Instructor:**

**Phil Gibbons** 

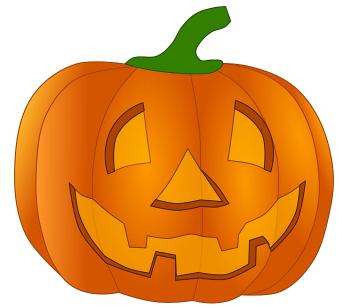

# **Today**

- Basic concepts
- Implicit free lists

3

## **Dynamic Memory Allocation**

Application

Dynamic Memory Allocator

Heap

- Programmers use dynamic memory allocators (such as malloc) to acquire virtual memory (VM) at run time.
  - for data structures whose size is only known at runtime
- Dynamic memory allocators manage an area of process
   VM known as the heap.

 $0 \times 400000$ 

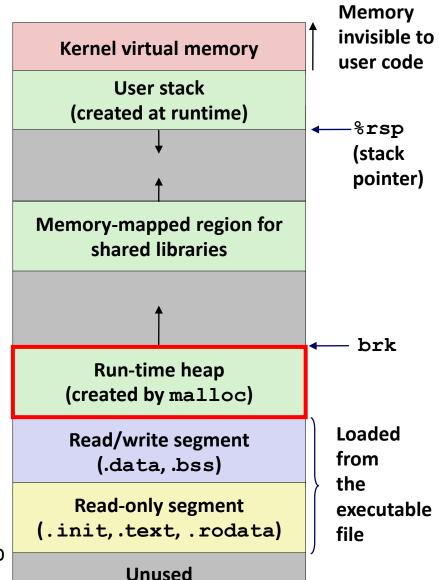

## **Dynamic Memory Allocation**

- Allocator maintains heap as collection of variable sized blocks, which are either allocated or free
- Types of allocators
  - Explicit allocator: application allocates and frees space
    - E.g., malloc and free in C
  - Implicit allocator: application allocates, but does not free space
    - E.g., new and garbage collection in Java
- Will discuss simple explicit memory allocation today

## The malloc Package

```
#include <stdlib.h>
void *malloc(size_t size)
```

- Successful:
  - Returns a pointer to a memory block of at least size bytes aligned to a 16-byte boundary (on x86-64)
  - If size == 0, returns NULL
- Unsuccessful: returns NULL (0) and sets errno to ENOMEM

### void free(void \*p)

- Returns the block pointed at by p to pool of available memory
- p must come from a previous call to malloc or realloc

#### **Other functions**

- calloc: Version of malloc that initializes allocated block to zero.
- realloc: Changes the size of a previously allocated block.
- **sbrk:** Used internally by allocators to grow or shrink the heap

## malloc Example

```
#include <stdio.h>
#include <stdlib.h>
void foo(int n) {
    int i, *p;
    /* Allocate a block of n ints */
    p = (int *) malloc(n * sizeof(int));
    if (p == NULL) {
        perror("malloc");
        exit(0);
    /* Initialize allocated block */
    for (i=0; i<n; i++)</pre>
       p[i] = i;
    /* Return allocated block to the heap */
    free(p);
```

# Simplifying Assumptions Made in This Lecture

- Memory is word addressed.
- Words are int-sized.
- Allocations are double-word aligned.

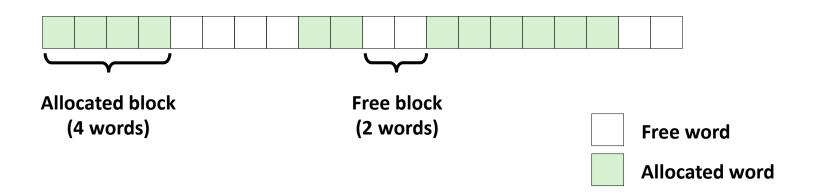

## **Allocation Example**

#define SIZ sizeof(int)

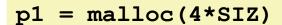

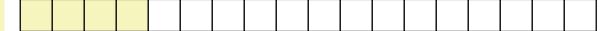

$$p2 = malloc(5*SIZ)$$

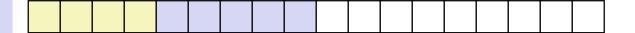

$$p3 = malloc(6*SIZ)$$

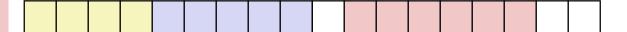

free (p2)

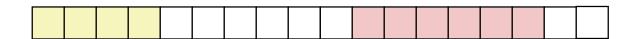

$$p4 = malloc(2*SIZ)$$

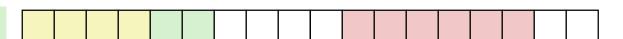

## **Constraints**

### Applications

- Can issue arbitrary sequence of malloc and free requests
- free request must be to a malloc'd block

### Explicit Allocators

- Can't control number or size of allocated blocks
- Must respond immediately to malloc requests
  - *i.e.*, can't reorder or buffer requests
- Must allocate blocks from free memory
  - *i.e.*, can only place allocated blocks in free memory
- Must align blocks so they satisfy all alignment requirements
  - 16-byte (x86-64) alignment on Linux boxes
- Can manipulate and modify only free memory
- Can't move the allocated blocks once they are malloc'd
  - *i.e.*, compaction is not allowed. *Why not?*

## **Performance Goal: Throughput**

- Given some sequence of malloc and free requests:
  - $R_0, R_1, ..., R_k, ..., R_{n-1}$
- Goals: maximize throughput and peak memory utilization
  - These goals are often conflicting
- Throughput:
  - Number of completed requests per unit time
  - Example:
    - 5,000 malloc calls and 5,000 free calls in 10 seconds
    - Throughput is 1,000 operations/second

## Performance Goal: Peak Memory Utilization

- Given some sequence of malloc and free requests:
  - $R_0, R_1, ..., R_k, ..., R_{n-1}$
- Def: Aggregate payload P<sub>k</sub>
  - malloc(p) results in a block with a payload of p bytes
  - After request  $R_k$  has completed, the **aggregate payload**  $P_k$  is the sum of currently allocated payloads
- Def: Current heap size H<sub>k</sub>
  - Assume  $H_k$  is monotonically nondecreasing
    - i.e., heap only grows when allocator uses sbrk
- *Def*: Peak memory utilization after k+1 requests
  - $U_k = (\max_{i \le k} P_i) / H_k$

## Fragmentation

- Poor memory utilization caused by *fragmentation* 
  - *internal* fragmentation
  - external fragmentation

## **Internal Fragmentation**

 For a given block, internal fragmentation occurs if payload is smaller than block size

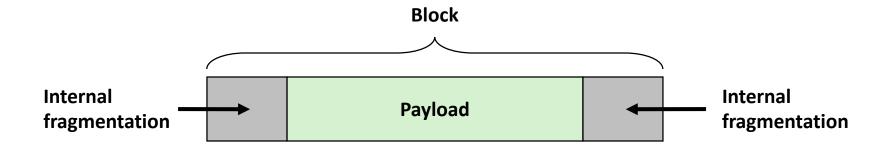

### Caused by

- Overhead of maintaining heap data structures
- Padding for alignment purposes
- Explicit policy decisions
   (e.g., to return a big block to satisfy a small request)
- Depends only on the pattern of previous requests
  - Thus, easy to measure

## **External Fragmentation**

#define SIZ sizeof(int)

Occurs when there is enough aggregate heap memory,
 but no single free block is large enough

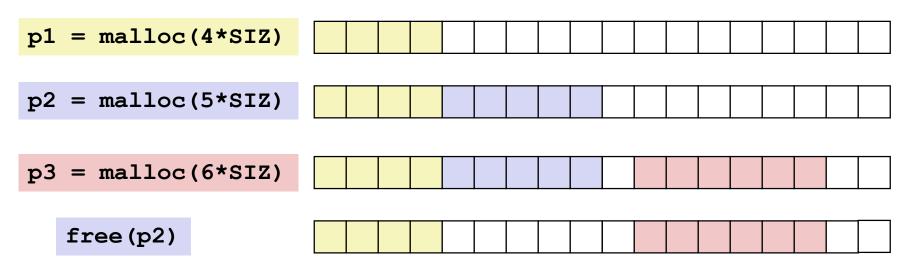

p4 = malloc(7\*SIZ)

Yikes! (what would happen now?)

- Amount of external fragmentation depends on the pattern of future requests
  - Thus, difficult to measure

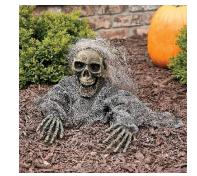

## Implementation Issues

- How do we know how much memory to free given just a pointer?
- How do we keep track of the free blocks?
- What do we do with the extra space when allocating a structure that is smaller than the free block it is placed in?
- How do we pick a block to use for allocation -- many might fit?
- How do we reinsert freed block?

## **Knowing How Much to Free**

#### Standard method

- Keep the length of a block in the word preceding the block.
  - This word is often called the *header field* or *header*
- Requires an extra word for every allocated block

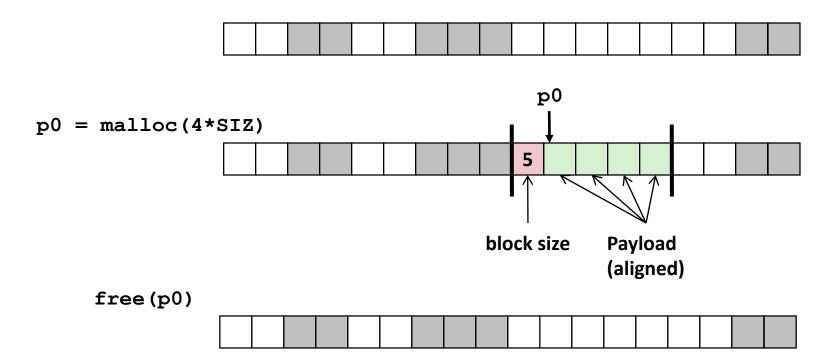

## **Keeping Track of Free Blocks**

■ Method 1: *Implicit list* using length—links all blocks

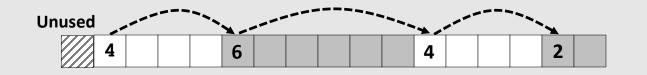

Need to tag each block as allocated/free

Method 2: Explicit list among the free blocks using pointers

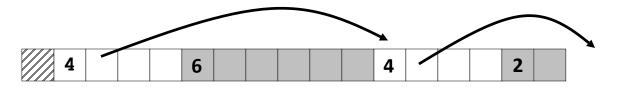

Need space for pointers

- Method 3: Segregated free list
  - Different free lists for different size classes
- Method 4: *Blocks sorted by size* 
  - Can use a balanced tree (e.g. Red-Black tree) with pointers within each free block, and the length used as a key

# **Today**

- Basic concepts
- Implicit free lists

## **Method 1: Implicit Free List**

- For each block we need both size and allocation status
  - Could store this information in two words: wasteful!

#### Standard trick

- When blocks are aligned, some low-order address bits are always 0
- Instead of storing an always-0 bit, use it as an allocated/free flag
- When reading the Size word, must mask out this bit

Format of allocated and free blocks

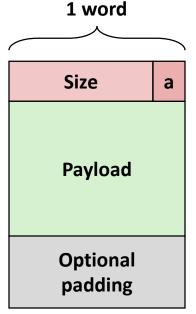

a = 1: Allocated block

a = 0: Free block

Size: block size

Payload: application data (allocated blocks only)

## **Detailed Implicit Free List Example**

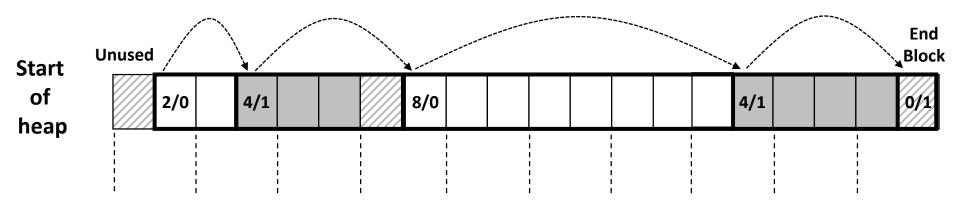

Double-word aligned

Allocated blocks: shaded

Free blocks: unshaded

Headers: labeled with "size in words/allocated bit"

## **Implicit List: Finding a Free Block**

#### **■** First fit:

Search list from beginning, choose first free block that fits:

- Can take linear time in total number of blocks (allocated and free)
- In practice it can cause "splinters" at beginning of list

#### Next fit:

- Like first fit, but search list starting where previous search finished
- Should often be faster than first fit: avoids re-scanning unhelpful blocks
- Some research suggests that fragmentation is worse

#### Best fit:

- Search the list, choose the best free block: fits, with fewest bytes left over
- Keeps fragments small—usually improves memory utilization
- Will typically run slower than first fit

- Allocating in a free block: splitting
  - Since allocated space might be smaller than free space, we might want to split the block

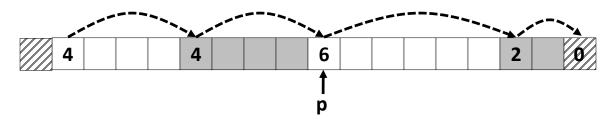

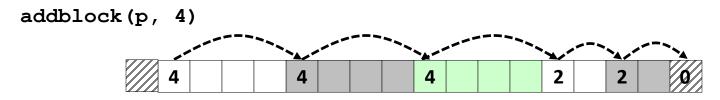

- Allocating in a free block: splitting
  - Since allocated space might be smaller than free space, we might want to split the block

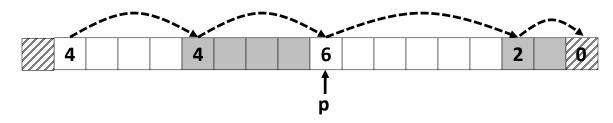

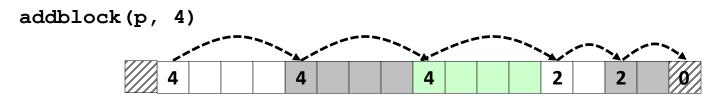

- Allocating in a free block: splitting
  - Since allocated space might be smaller than free space, we might want to split the block

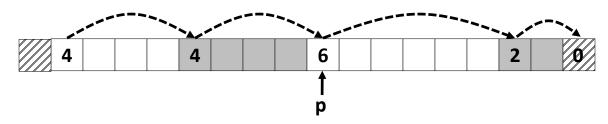

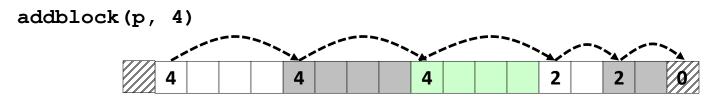

- Allocating in a free block: splitting
  - Since allocated space might be smaller than free space, we might want to split the block

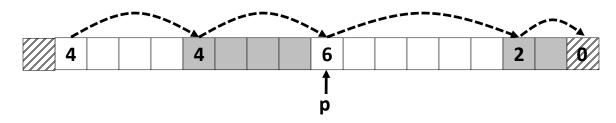

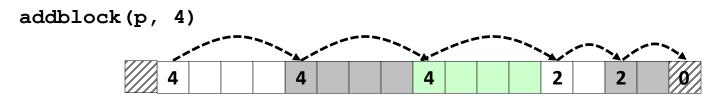

## **Implicit List: Freeing a Block**

- Simplest implementation:
  - Need only clear the "allocated" flag
    void free\_block(ptr p) { \*p = \*p & -2 }
  - But can lead to "false fragmentation"

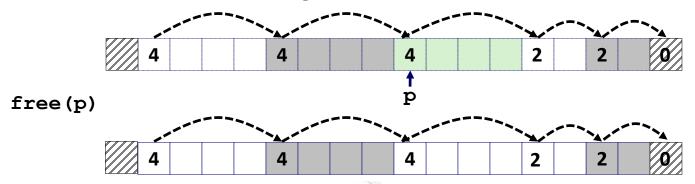

malloc(5\*SIZ) Yikes!

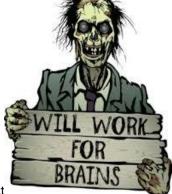

There is enough contiguous free space, but the allocator won't be able to find it

## **Implicit List: Coalescing**

- Join (coalesce) with next/previous blocks, if they are free
  - Coalescing with next block

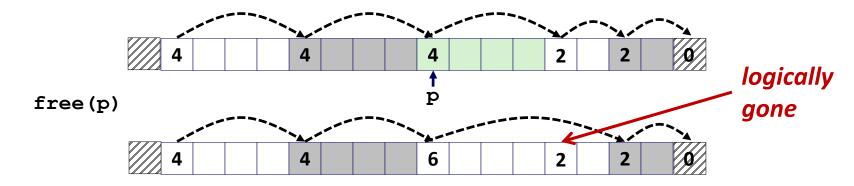

But how do we coalesce with previous block?

## Implicit List: Bidirectional Coalescing

- **Boundary tags** [Knuth73]
  - Replicate size/allocated word at "bottom" (end) of free blocks
  - Allows us to traverse the "list" backwards, but requires extra space
  - Important and general technique!

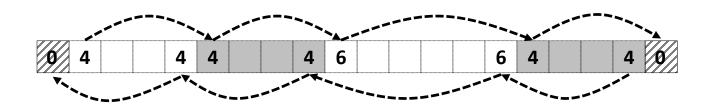

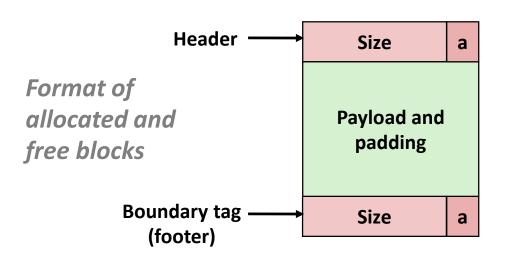

a = 1: Allocated block

a = 0: Free block

Size: Total block size

Payload: Application data (allocated blocks only)

## **Constant Time Coalescing**

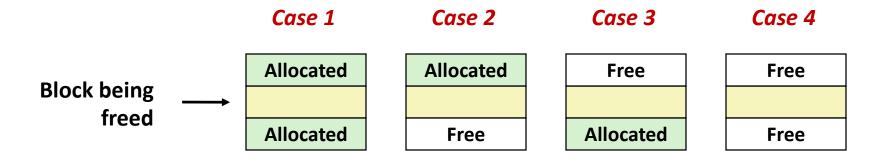

# **Constant Time Coalescing (Case 1)**

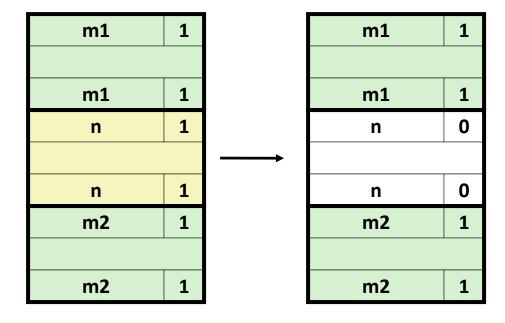

## **Constant Time Coalescing (Case 2)**

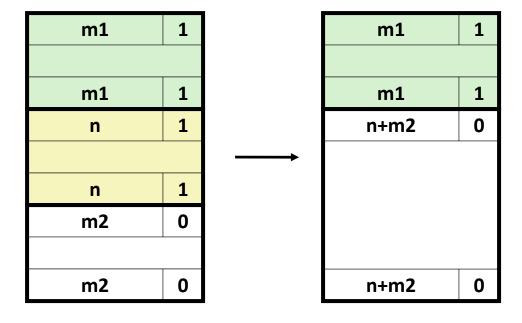

## **Constant Time Coalescing (Case 3)**

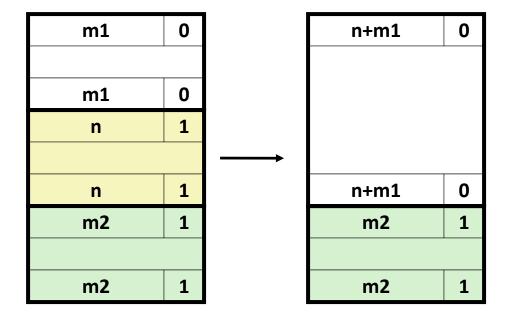

## **Constant Time Coalescing (Case 4)**

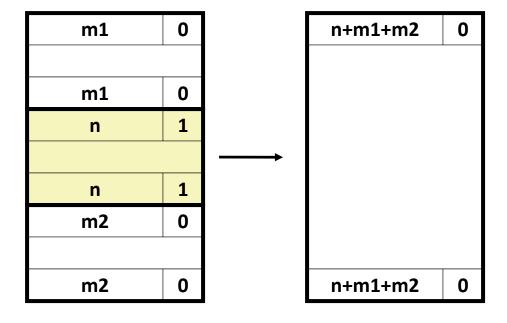

## **Quiz Time!**

Check out:

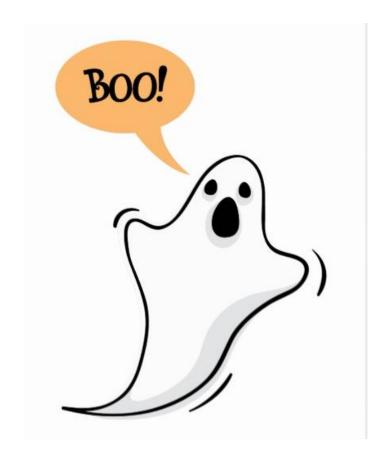

https://canvas.cmu.edu/courses/1221

## **Disadvantages of Boundary Tags**

- Internal fragmentation
- Can it be optimized?
  - Which blocks need the footer tag?
  - What does that mean?

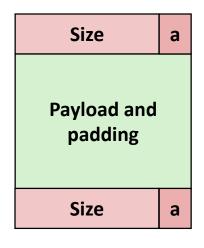

## **No Boundary Tag for Allocated Blocks**

- Boundary tag needed only for free blocks
- When sizes are multiples of 4 or more, have 2+ spare bits

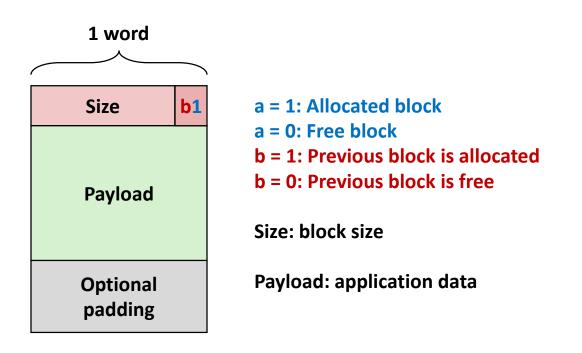

Size b0
Unallocated
Size b0

Free Block

# No Boundary Tag for Allocated Blocks (Case 1)

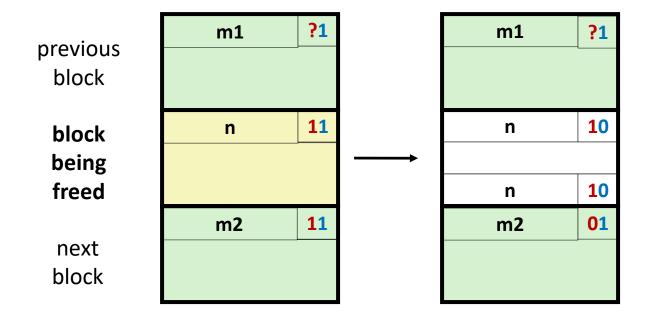

Header: Use 2 bits (address bits always zero due to alignment):

# No Boundary Tag for Allocated Blocks (Case 2)

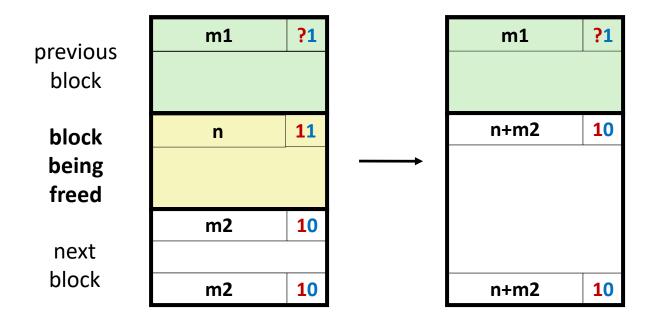

Header: Use 2 bits (address bits always zero due to alignment):

# No Boundary Tag for Allocated Blocks (Case 3)

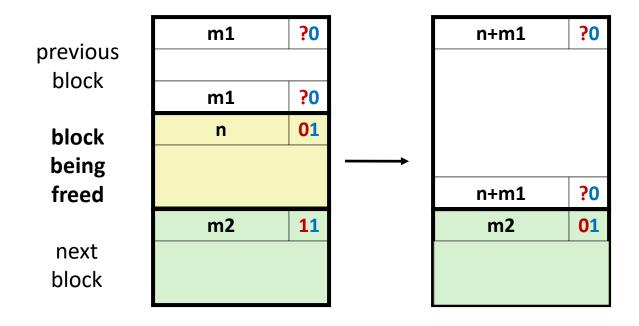

**Header:** Use 2 bits (address bits always zero due to alignment):

# No Boundary Tag for Allocated Blocks (Case 4)

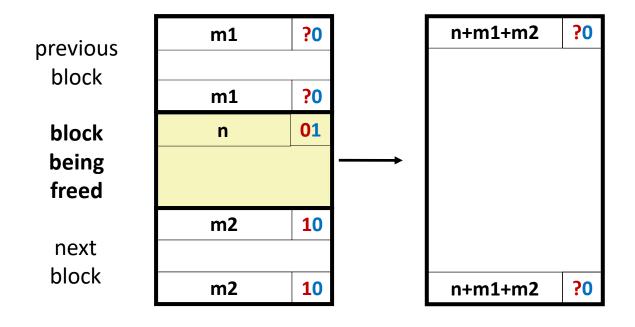

Header: Use 2 bits (address bits always zero due to alignment):

## **Summary of Key Allocator Policies**

### Placement policy:

- First-fit, next-fit, best-fit, etc.
- Trades off lower throughput for less fragmentation
- Interesting observation: segregated free lists (next lecture)
   approximate a best fit placement policy without having to search
   entire free list

## Splitting policy:

- When do we go ahead and split free blocks?
- How much internal fragmentation are we willing to tolerate?

## Coalescing policy:

- Immediate coalescing: coalesce each time free is called
- Deferred coalescing: try to improve performance of free by deferring coalescing until needed. Examples:
  - Coalesce as you scan the free list for malloc
  - Coalesce when the amount of external fragmentation reaches some threshold

## **Implicit Lists: Summary**

- Implementation: very simple
- Allocate cost:
  - linear time worst case
- Free cost:
  - constant time worst case
  - even with coalescing
- Memory usage:
  - will depend on placement policy
  - First-fit, next-fit or best-fit

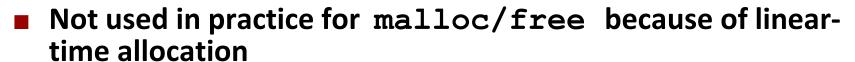

- used in many special purpose applications
- However, the concepts of splitting and boundary tag coalescing are general to all allocators

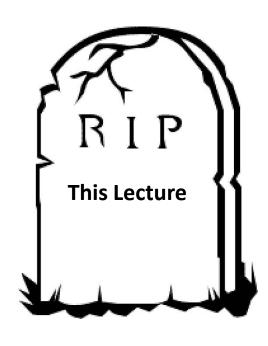